# **Ansys Transient Thermal Analysis Tutorial**

If you ally dependence such a referred **Ansys Transient Thermal Analysis Tutorial** books that will present you worth, acquire the unconditionally best seller from us currently from several preferred authors. If you want to humorous books, lots of novels, tale, jokes, and more fictions collections are moreover launched, from best seller to one of the most current released.

You may not be perplexed to enjoy all book collections Ansys Transient Thermal Analysis Tutorial that we will utterly offer. It is not on the order of the costs. Its approximately what you infatuation currently. This Ansys Transient Thermal Analysis Tutorial, as one of the most working sellers here will completely be in the midst of the best options to review.

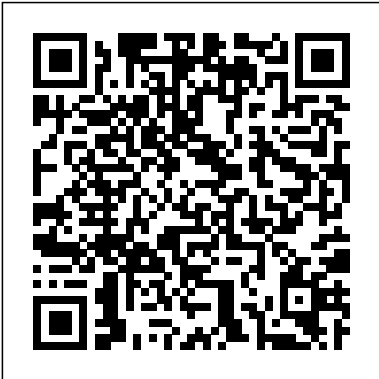

**[MOBI] Transient Thermal Analysis In Ansys Workbench Tutorial** For transient thermal analysis

in ANSYS Workbench, if I

select the top surface, then set total time as 120s and the duration as 0.1s, which means it will give me 1200 pictures. I need the...

## **Where do I find tutorials on transient thermal analysis in ...**

Transient Thermal Analysis in ANSYS® Mechanical (Workbench ... /Title,Transient

Thermal Conduction. Open preprocessor menu ANSYS Main Menu > Preprocessor /PREP7. Create geometry Preprocessor > Modeling > Create > Areas > Rectangle > By 2 Corners  $X=0$ ,  $Y=0$ , Width=1. Height=1 BLC4,0,0,1,1. *ANSYS: Transient analysis of Bridge - YouTube* ANSYS Workbench Mechanical can link a thermal analysis to a structural analysis, sharing Engineering Data, Geometry and Model directly. When directly linked, bodies in the structural model cannot be suppressed independently of the thermal analysis, and meshing and contacts cannot be set differently. Is there any tutorial available for transient thermal ... ANSYS Transient Thermal Tutorial

Convection of a Bar in Air Transient Thermal Analysis in ANSYS 05 Transient  $Thermal - Answers$ Tutorial Transient thermal and steady state thermal analysis using ANSYS for beginners CADFEM Tutorial No.16 – Transient temperature distribution and thermal stress with ANSYS® Workbench™ Transient Thermal Analysis in ANSYS - Tutorial (Quenching Process)**Ansys Workbench Tutorial:transient thermal analysis in Ansys Workbench/steel sphere** TRANSIENT THERMAL ANALYSIS OF PISTON IN ANSYS

WORKBENCH TRANSIENT <del>using</del> THERMAL CONDUCTIVITY ANALYSIS ||USING ANSYS|| Ansys Tutorial || APDL ANSYS| THERMAL ANALYSIS| TRANSIENT THERMAL| HEAT SINK| THERMAL STRESS|TUTORIAL 35 Transient Thermal Analysis in ANSYS AIM ANSYS - Lesson 21: Transient Heat Transfer Analysis PV Solar Panel Analysis in ANSYS Thermal System **Heat** ANSYS Workbench **Conduction in 2D plate ANSYS Fluent (Transient) Lesson 69 Analysis of Disc Brake by Fluent Flow Fluid Part 1** Thermoelectric  $effect - ANSYS$ transient analysis

Ansys(workbench) Frictional Heat - ANSYS Transient Structural TRANSIENT THERMAL ANALYSIS OF I.C ENGINE PISTON MODEL – ANSYS WORKBENCH Air flow analysis on a racing car using Ansys Fluent tutorial Must Watch fluent ansys analysis ANSYS 17.0 Tutorial - Non Linear Plastic Deformation I-Beam  $Tutorial$  Video  $+$  $Thermal$  Analysis  $+$  $GRS +$ Thermo-Structural Analysis in ANSYS Mechanical ansys steady state thermal analysis Transient Thermal

Analysis [ live Streaming Session ] | Ansys workbench | Simulation Tech Tamil ANSYS Tutorial | Transient Thermal Analysis | Cyclic Symmetry | How to Enable Beta Options ANSYS Conduction Thermal Analysis of Plate using ANSYS **Ansys Tutorial: Steady state thermal analysis of a simple plate Fluid flow and Heat Transfer analysis, ANSYS Fluent Tutorial** *ANSYS Tips: Thermal Time-Transient Loading and Solution* This tutorial was created using ANSYS 7.0 to solve a simple transient conduction problem. Special thanks to Jesse Arnold

for the analytical solution shown at the end of the tutorial. The example is constrained as shown in the following figure. Thermal conductivity (k) of the material is  $5 W/m*K$  and the block is assumed to be infinitely long. **Transient Thermal Analysis In Ansys Workbench Tutorial** The 3 sessions will focus on explaining Conduction, Convection, and Radiation with practical examples: Session 1: BASICS OF THERMAL ANALYSIS. Session 2:CONDUCTION: THERMAL ANALYSIS OF LED. Session 3: CONVECTION: COOLING OF ELECTRONICS. It's a full-cloud simulation software, so you only need a normal PC and Internet connection to attend. *Ansys Transient Thermal Analysis Tutorial* ANSYS Tutorial : Transient

thermal analysis of a heat sink ... ANSYS Workbench v15 Transient Thermal Heat Analysis of a Steel bar in air using convection boundary condition. Shows the time it takes for the bar **Transient Thermal** to reach r... ANSYS Transient Thermal Tutorial - Convection of a Bar in ... Tutorial for Assignment #3 Heat Transfer Analysis By ANSYS ... at each node. The element is applicable to a 2-D, steadystate or transient thermal analysis. The element can also compensate for mass transport heat flow from a constant velocity field. 1. Main Menu ? Preferences ? Preferences for GUI Filtering. 2. Check Thermal, accept default h-Method, OK, as in Figure 6. (This is a thermal *Transient Thermal Analysis in ANSYS - YouTube* ANSYS Workbench – A Complete Course Udemy Free download. Perform Thermal and Structural Analysis on 3D Models by ANSYS Workbench..

This course is written by Udemy's very popular author SS eAcademy.. It was last updated on May 18, 2020.

**U of A ANSYS Tutorials - Conduction Example**

The purpose of this document is to illustrate the time-dependent Table Array technique for describing time-dependent loading when using the ANSYS Mechanical APDL finite element analysis program, with a blend of rapidlychanging loads and slowlychanging loads in the model, as often seen in thermal transient work. The Thermal Model Example. A simple ANSYS thermal model is built with 8-node brick SOLID70 thermal elements. A solid bar is formed and map meshed. The only load on this model will ... *ANSYS Transient Thermal*

*Tutorial - Convection of a Bar in Air Transient Thermal Analysis in ANSYS 05 Transient Thermal - Ansys Tutorial Transient thermal and steady state thermal analysis using ANSYS for beginners CADFEM Tutorial No.16 – Transient temperature distribution and thermal stress with ANSYS® Workbench™ Transient Thermal Analysis in ANSYS - Tutorial (Quenching Process)***Ansys Workbench Tutorial:transient thermal analysis in Ansys Workbench/steel sphere** TRANSIENT THERMAL ANALYSIS OF PISTON IN ANSYS WORKBENCH *TRANSIENT THERMAL CONDUCTIVITY ANALYSIS car using Ansys Fluent ||USING ANSYS|| Ansys Tutorial || APDL ANSYS| THERMAL ANALYSIS|*

*TRANSIENT THERMAL| HEAT SINK| THERMAL STRESS|TUTORIAL 35* Transient Thermal Analysis in ANSYS AIM ANSYS - Lesson 21: Transient Heat Transfer Analysis *PV Solar Panel Analysis in ANSYS Thermal System* **Heat Conduction in 2D plate ANSYS Fluent (Transient) Lesson 69 Analysis of Disc Brake by Fluent Flow Fluid Part 1** Thermoelectric effect - ANSYS transient analysis using Ansys(workbench) Frictional Heat - ANSYS Transient Structural TRANSIENT THERMAL ANALYSIS OF I.C ENGINE PISTON MODEL – ANSYS WORKBENCH *Air flow analysis on a racing tutorial Must Watch* fluent ansys analysis ANSYS 17.0 Tutorial - Non Linear Plastic Deformation I-Beam ANSYS librarydoc94 is packed with Workbench Tutorial Video | Thermal Analysis | GRS | *Thermo-Structural Analysis in ANSYS Mechanical* ansys steady state thermal analysis Transient Thermal Analysis [ live Streaming Session ] | Ansys workbench | Simulation Tech Tamil *ANSYS Tutorial | Transient Thermal Analysis | Cyclic Symmetry | How to Enable Beta Options | ANSYS* Conduction Thermal Analysis of Plate using ANSYS **Ansys Tutorial: Steady state thermal analysis of a simple plate Fluid flow and Heat Transfer analysis, ANSYS Fluent Tutorial** transient thermal analysis in ansys workbench tutorial librarydoc94 PDF may not make exciting reading, but transient thermal analysis in ansys workbench tutorial

valuable instructions, information and warnings We also **Transient Thermal Conduction Example**

**Ansys Transient Thermal Analysis Tutorial** /Title,Transient Thermal Conduction. Open preprocessor menu ANSYS Main Menu > Preprocessor /PREP7. Create geometry Preprocessor > Modeling > Create > Areas > Rectangle > By 2 Corners  $X=0$ ,  $Y=0$ , Width=1, Height=1 BLC4,0,0,1,1. Define the Type of Element; Preprocessor > Element Type > Add/Edit/Delete... > click 'Add' > Select Thermal Mass Solid, Quad 4Node 55 *[PDF] Transient Thermal Analysis In Ansys Workbench Tutorial* Using ANSYS focuses on the application of this design analysis software in solving

practical engineering problems. ... Step by step procedure of complete tutorials on using ANSYS to resolve some of the issues engineers tackle on a regular basis. ... He covers structural analysis, solid mechanics and vibration, steadystate and transient heat-transfer analysis, fluid dynamics, multiphysics simulations, and modeling and

#### **ANSYS Tips: Link Thermal Analysis to Independent ...**

Hello everyone, in this video I tried to show you how to do a transient thermal analysis in ANSYS Workbench. I explained how to define loads with respect to ...

### **Ansys Tutorial: Steady state thermal analysis of a simple**

#### **...**

In this video, I'll show you how to do a simple steady state thermal analysis of a plate with the FEA software Ansys. If you want to know more about heat tra... *[PDF] Ansys Transient Thermal Analysis Tutorial Download ...*

how to do transient structural analysis (varying load/force with time) of a bridge ANSYS 13 workbench. Visit http://www.teachkart.c...

U of A ANSYS Tutorials - Transient Thermal Conduction Example. Posted: (3 days ago) This tutorial was created using ANSYS 7.0 to solve a simple transient conduction problem. Special thanks to Jesse Arnold for the analytical solution shown at the end of the tutorial.